GET http://IP-:/web2/secure/video/action.do?version={version}&sessionid={sessionid}&command=audio.play&audio\_in={audio\_in}&format={format}&login={login}&password={password={password}}

 **:**

 **:**

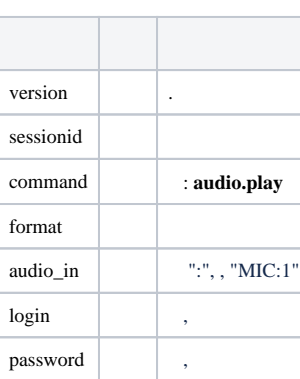

 **:**

GET http://127.0.0.1:8085/web2/secure/video/action.do?version=4.9.0.0&sessionid=FC126734&command=audio.play&audio\_in=MIC:5&format=L16&login=USER&password=PASS

 **:**

:

HTTP/1.0 200 OK Connection: close Server: ITV-Intellect-Webserver/4.9.0.0 Cache-Control: no-store,no-cache,must-revalidate,max-age=0 Pragma: no-cache Date: Mon, 13 Jan 2013 10:44:27 GMT Content-Type: multipart/mixed;boundary=audioframe --audioframe Content-Type: text/xml Content-Length: 138 <audio\_in> <sessionid>FC126734</sessionid> <audio\_in>MIC:5</audio\_in> <newstate>started</newstate> <errcode>100</errcode> </audio\_in> --audioframe Content-Type: audio/L16;rate=8000;channels=1 Content-Length: 1024 X-Time: 2013-03-22T13:16:31.371+04:00 <audio packet PCM16> --audioframe Content-Type: audio/L16;rate=8000;channels=1

Content-Length: 1278

<audio packet PCM16>

X-Time: 2013-03-22T13:16:31.873+04:00